# Universidad de Puerto Rico Recinto de Río Piedras Facultad de Administración de Empresas<sup>1</sup> Instituto de Estadística<sup>2</sup> y Sistemas Computadorizados de Información

#### SICI 3255

 $\overline{a}$ 

#### PRONTUARIO

## I. Información general sobre el curso

- A. Título: Programación de Aplicaciones
- B. Codificación: SICI 3255
- C. Créditos: tres créditos, tres horas semanales de reunión, un semestre
- D. Pre-requisito:

SICI 3211: Fundamentos de los Sistemas de Información

## II. Descripción y objetivos del curso

A. Descripción

Pasos en la preparación de programas, operaciones básicas de un algoritmo, entrada y salida, operaciones aritméticas, operaciones de control, variables y expresiones, manejo de datos no numéricos, diseño de la interfaz con el usuario y de los procesos, validación de datos, depuración de programas, estructuración de programas, uso de arreglos, organización y estructura de los datos, procesamiento de archivos. Los estudiantes practican los conceptos y las técnicas discutidas en clase mediante la preparación de programas utilizando una herramienta visual y orientada a objetos ("object oriented").

Orientación hacia el uso de una herramienta visual y orientada a objetos, para practicar los conceptos y las técnicas, y para practicar la preparación de procesos comunes a los sistemas.

<sup>1</sup> **Misión de la Facultad de Administración de Empresas**

Desarrollar líderes gerenciales, empresariales y académicos, profesionales y éticos, mediante una educación de excelencia e iniciativas de investigación y servicio en el contexto de Puerto Rico y el mundo.

<sup>2</sup> **Misión del programa de BAE en Estadística Aplicada:** El programa de Estadística Aplicada provee formación interdisciplinaria en los principios, metodologías y enfoques de la Estadística Aplicada, su fase computacional y la aplicación en escenarios diversos, en particular en la administración de empresas. De esta forma el programa contribuye a capacitar la sociedad en los enfoques analíticos para la investigación y la toma de decisiones con el fin de mejorar la calidad de vida de sus miembros.

- B. Objetivos generales
	- 1. Preparar, probar y documentar programas para llevar a cabo los procesos automatizados que componen un sistema, utilizando herramientas modernas.
- C. Objetivos específicos

Luego de tomar este curso, el estudiante:

- 1. Conocerá las operaciones típicas de un algoritmo y la forma de efectuarlas en una herramienta moderna de programación.
- 2. Identificará los pasos que componen la preparación de programas y conocerá las labores efectuadas en cada uno de ellos.
- 3. Entenderá conceptos y operaciones de una herramienta moderna de programación como: entrada y salida, cómputos matemáticos, decisiones, arreglos, subprogramas y almacenamiento de datos en archivos.
- 4. Habrá diseñado algoritmos de complejidad similar a los de un primer curso de programación e implantado los mismos utilizando una herramienta de programación visual y orientada a objetos ("visual object oriented").
- 5. Reconocerá la importancia de estructurar y documentar adecuadamente un programa, y habrá practicado técnicas y enfoques disponibles para así hacerlo.
- 6. Conocerá la estructura básica de los datos, así como la forma de crear y utilizar archivos de datos en un programa.
- 7. Podrá discutir la relevancia de los temas del curso, su nivel de interés por los mismos, la naturaleza cambiante de dichos temas y, por consecuencia, la necesidad de mantener al día dicho conocimiento mediante estudio posterior a la finalización del curso.
- III Bosquejo de contenido y distribución aproximada del tiempo

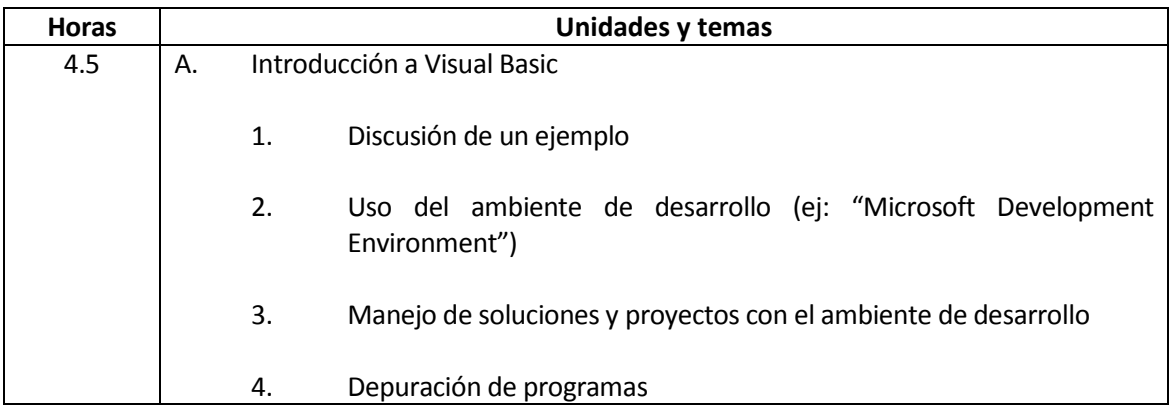

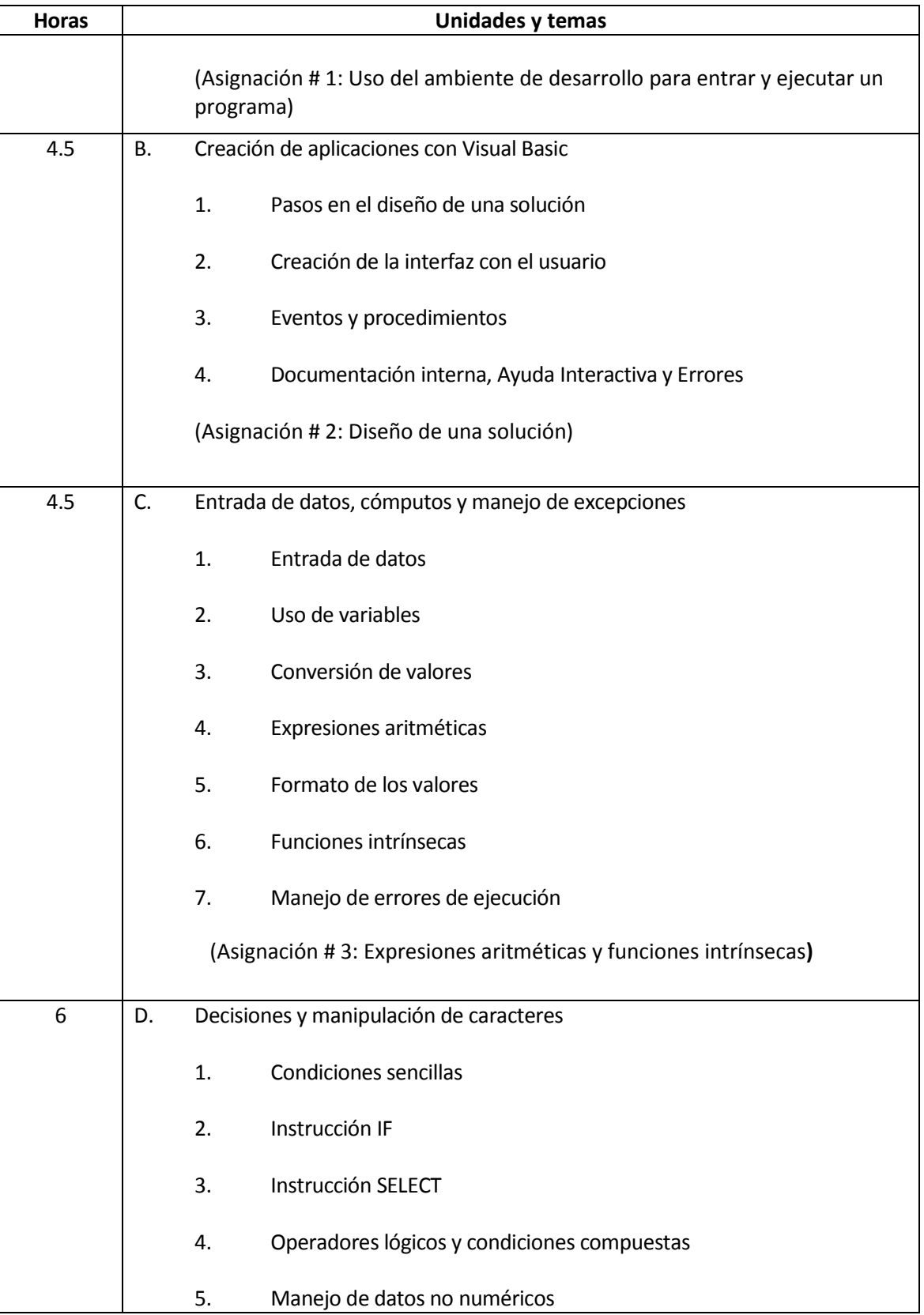

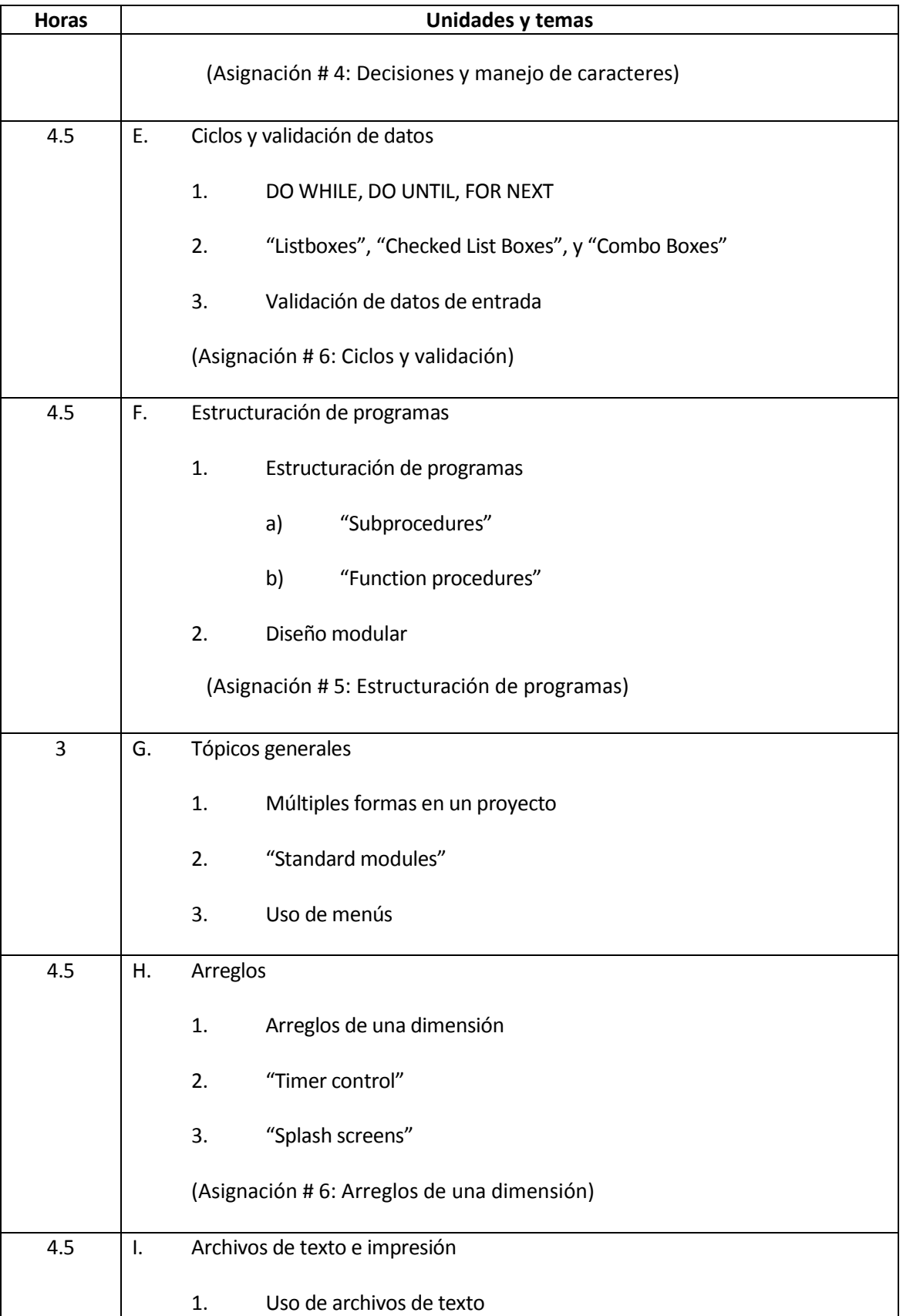

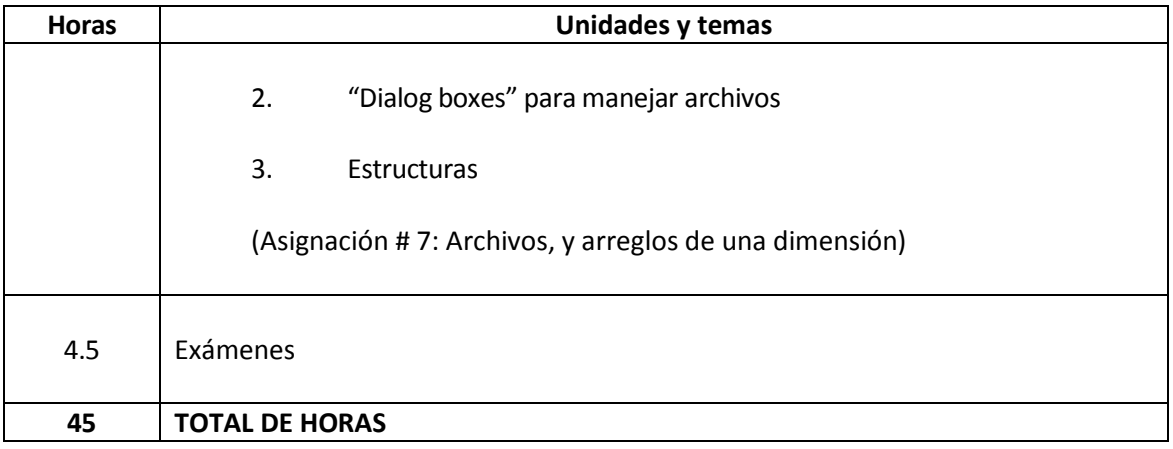

- IV Estrategias instruccionales, recursos, evaluación y calificación
	- A. Lista mínima de estrategias instruccionales
		- 1. Estatregia instruccional principal:
			- a. El curso enfatizará el enfoque de "Project Based Learning". Los estudiantes practicarán los conceptos y las técnicas mayormente mediante ejercicios y proyectos, como una manera de profundizar en el aprendizaje y de apoyar el desarrollo de un nivel adecuado de destreza. Muchas de las actividades de práctica se llevarán a cabo en el salón de clases. Otras se llevarán a cabo en sesiones fuera del salón de clases.
		- 2. Otras estrategias instruccionales:
			- a. La participación activa de los estudiantes es muy importante para lograr los objetivos del curso. El profesor deberá promover dicha participación.
			- b. Las estrategias instruccionales incluirán el uso de la tecnología para apoyar y hacer más efectivo y eficiente el proceso de enseñanza y aprendizaje. Por ejemplo, se utilizarán proyectores digitales para presentar el material a ser discutido. Además, se utilizará el acceso a Internet para presentar material que ilustre los temas discutidos.
			- c. El profesor enfatizará los aspectos funcionales de los conceptos y de las técnicas estudiadas, pero sin descuidar los aspectos teóricos.
			- d. La preparación de asignaciones fuera del salón de clase será una parte importante de las estrategias instruccionales de este curso.
	- B. Instalaciones mínimas disponibles
		- 1. La herramienta Visual Studio es requerida para preparar los programas.
- 2. El estudiante deberá tener acceso a una computadora personal, sea en un laboratorio de computadoras o en su casa.
- 3. Salón de clases equipado con pizarras, acceso al Internet y proyector que se pueda conectar a una computadora personal para desplegar visuales en una pantalla electrónica. Acceso al Centro Académico de Cómputos para práctica.
- C. Estrategias de evaluación

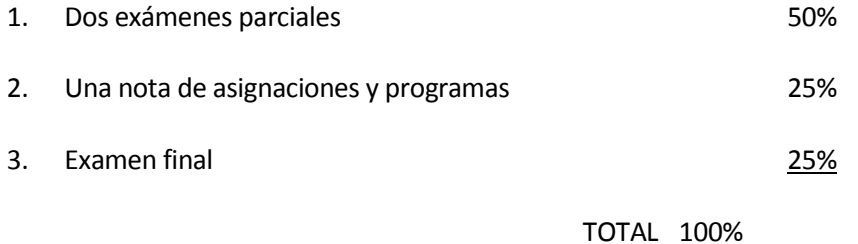

#### **Servicios Educativos para Personas con Impedimentos, Ley 51**

Según la Ley de Servicios Educativos para Personas con Impedimentos (Ley 51 del 7 de junio de 1996), todo estudiante que requiera acomodo razonable deberá notificarlo al profesor el primer día de clases.

Los estudiantes que reciban servicios de Rehabilitación Vocacional deben comunicarse con el profesor al inicio del semestre para planificar el acomodo razonable y el equipo asistido necesario conforme a las recomendaciones de la Oficina de Asuntos para las Personas con Impedimento (OAPI) del Decanato de Estudiantes.

## **Conducta Estudiantil Sujeta a Sanciones Disciplinarias**

Los actos de deshonestidad académica están sujetos a sanciones disciplinarias, según establece el Reglamento General de Estudiantes de la Universidad de Puerto Rico, Certificación 13, 2009-2010, Parte VI, Artículo 6.2.

No se permite en momento alguno el uso de teléfonos celulares o cualquier otro artefacto electrónico no autorizado previamente. El profesor podrá tomar las medidas disciplinarias que considere pertinentes para evitar su uso.

D. Estrategias de avalúo

Se utilizará la estrategia de evalúo orientada a la creación de un proyecto final.

E. Sistema de calificación

Curva estándar: A, B, C, D, F

V. Bibliografía

#### A. Texto

- 1. Gaddis, Tony and Kip Irvine (2011). Starting Out with Visual Basic 2010, Fifth Edition, Addison Wesley. (ISBN # 0-13-215565-6)
- B. Referencias
	- 1. Shelly, Gary B., (2011). Microsoft Visual Basic 2010 for Windows Applications: Introductory, 1st Edition. (ISBN: 0538468459)
	- 2. Ramos, Arnaldo I. Diseño físico e implantación de los componentes de un sistema (s.p. 2010).
	- 3. "Microsoft Developer Network" (www.msdn.microsoft.com).
	- 4. Base de datos "Computer Source" (http://biblioteca.uprrp.edu/Bases-Datos.html).
	- 5. Base de datos "Proquest Computing" (http://biblioteca.uprrp.edu/Bases-Datos.html).